# **PyNEC-Utilities**

*Release 0.1.alpha*

**Electro707**

**Oct 02, 2023**

# **CONTENTS**

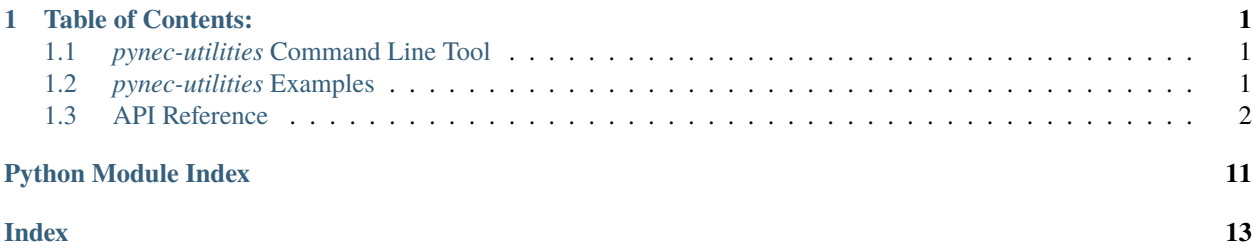

#### **CHAPTER**

**ONE**

# **TABLE OF CONTENTS:**

# <span id="page-4-4"></span><span id="page-4-1"></span><span id="page-4-0"></span>**1.1** *pynec-utilities* **Command Line Tool**

This package also includes a command line utility to run simulations on an existing .nec file. This utility is invoked with *pynec-utilities*.

This command line tool allows for the following:

• Plot a 3D radiation pattern of the antenna

pynec-utilities FILE.nec plot-3d

# <span id="page-4-2"></span>**1.2** *pynec-utilities* **Examples**

The following are some examples of how to use this utility

#### **1.2.1 Simple Dipole 3D Simulation**

The following code will plot a simple vertical dipole

```
# Import the package
import pynec_utilities
# Create a PyNECWrapper class object
dipole_sim = pynec_utilities.PyNECWrapper()
# Create the antenna
w_id = dipole_sim.add_wire([0, 0, -1], [0, 0, 1], 0.03, 36)
# This command MUST be ran after creating the antenna's geometry
dipole_sim.geometry_complete()
# Add an excitation in the dipole wire at the 18th segment, which is half-way
dipole_sim.add_excitation(w_id, 18)
# Set the frequency to simulate at a 144Mhz
dipole_sim.set_single_f(144)
# Calculate the antenna radiation pattern with 36 segments for theta and phi
dipole_sim.calculate(36)
# Plot the 3D radiation pattern
dipole_sim.plot_3d_radiation_pattern()
```
### <span id="page-5-3"></span><span id="page-5-0"></span>**1.3 API Reference**

#### **1.3.1 Python Documentation**

#### <span id="page-5-2"></span>class pynec\_utilities.PyNECWrapper

The PyNEC Utilities / Wrapper

#### class LoadingType(*value*)

The loading type enumeration. This is used for the *[PyNECWrapper.add\\_loading\(\)](#page-7-0)* function.

short\_all  $= -1$ 

 $series_rlc = 0$ 

parallel\_rlc = 1

series\_rlc\_per\_m = 2

parallel\_rlc\_per\_m = 3

 $impedance = 4$ 

wire\_conductivity = 5

<span id="page-5-1"></span>class GoundType(*value*)

The ground type enumeration. This is used for the PyNECWrapper. add\_ground() function

 $null = -1$ 

reflection = 0

 $perfect = 1$ 

finite\_norton = 2

```
import_file(file_name: str, do_calculation: bool = False)
```
Imports a .nec file as the antenna model.

#### **Parameters**

- file\_name  $(str)$  The name of the .nec file
- do\_calculation (bool) Whether to execute the simulation, or leave it to the user

#### **Returns**

The arguments that can be given to an RP card with necwrapper.nec.rp\_card(**\***returned\_value)

add\_wire(*coords\_1: list*, *coords\_2: list*, *wire\_rad: float*, *numb\_segments: int*, *manual\_wire\_id: int | None =*  $None$ )  $\rightarrow$  int

Adds a wire to the antenna's geometry

#### **Parameters**

- coords\_1 ( $list$ ) The start coordinates of the wire as a list [x0, y0, z0]
- coords\_2 ( $list$ ) The start coordinates of the wire as a list [x1, y1, z1]
- wire\_rad  $(fload)$  The radius of the wire
- numb\_segments  $(int)$  The number of segments to split the wire into for the simulation
- manual\_wire\_id (int, optional) A geometry ID instead of it being auto assigned

#### **Returns**

The geometry ID of the created wire

<span id="page-6-1"></span>add\_arc(*radius: float*, *start\_angle: float*, *end\_angle: float*, *wire\_radius: float*, *numb\_segments: int*, *manual\_arc\_id: int* | *None = None*  $) \rightarrow int$ 

Adds an arc to the antenna's geometry

#### **Parameters**

- radius  $(fload)$  The radius of the arc
- start\_angle  $(fload)$  The start angle for the arc
- end\_angle  $(fload)$  The end angle for the arc
- wire\_radius The radius of the wire making up the arc
- numb\_segments  $(int)$  The number of segments to split the wire into for the simulation
- manual\_arc\_id (int, optional) A geometry ID instead of it being auto assigned

#### **Returns**

The geometry ID of the created arc

geometry\_complete(*is\_gound\_plane: bool = False*, *current\_expansion: bool = True*)

Call this function when done with making the geometry

#### **Parameters**

- is\_gound\_plane (bool, optional) Whether to add a ground plane to the simulation
- current\_expansion (bool, optional) Whether to use current expansion or not if there is a ground plane

add\_excitation(*wire\_id: int*, *place\_seg: int*)

Adds an excitation source.

#### **Parameters**

- wire\_id  $(int)$  The WireID of the wire to apply the exitation on
- place\_seg  $(int)$  The segment of the wire to place the exitation on
- <span id="page-6-0"></span>add\_ground(*gn\_type:* [GoundType,](#page-5-1) *radials: int = 0*, *dielectric\_constant: float = 0*, *conductivity: float = 0*) Adds a ground. See the [NEC's GN](https://www.nec2.org/part_3/cards/gn.html) for more details

#### **Parameters**

- $gn\_type$  ([GoundType](#page-5-1)) The ground type
- radials  $(int)$  The number of radials
- dielectric\_constant (float) The ground's dielectric constant, used in *gn\_type=reflection*
- **conductivity** (*float*) The ground's conductivity, used in *gn\_type=reflection*

coordinate\_transform(*rot\_x: float = 0*, *rot\_y: float = 0*, *rot\_z: float = 0*, *trans\_x: float = 0*, *trans\_y: float*  $= 0$ , *trans\_z:* float  $= 0$ , *start\_move\_segment: int*  $= 0$ , *tag\_increment: int*  $= 0$ , *numb\_new\_struct: int = 0*)

Apply a coordinate transform. See the [NEC's GM](https://www.nec2.org/part_3/cards/gm.html) for more details

#### **Parameters**

•  $rot_x (float, optional) - Apply rotation of this degree along the x axis$ 

- <span id="page-7-1"></span>• **rot\_y** (float, optional) – Apply rotation of this degree along the y axis
- $rot_z$  (float, optional) Apply rotation of this degree along the z axis
- trans\_ $x$  (float, optional) Apply translation of this distance along the x axis
- trans\_y  $(fload, optional) Apply translation of this distance along the y axis$
- trans\_z ( $float$ ,  $optional$ ) Apply translation of this distance along the z axis
- start\_move\_segment (int, optional) The start segment ID to select to move
- tag\_increment (int, optional) The increment of the new structures if tag\_increment is not zero
- numb\_new\_struct  $(int, optimal)$  The number of new structures to generate
- <span id="page-7-0"></span>add\_loading(*loading\_type:* [LoadingType,](#page-5-2) *wire\_id: int*, *start\_seg: int*, *end\_seg: int*, *resistance: float | None = None*, *capacitance: float | None = None*, *inductance: float | None = None*, *reactance: float | None = None*, *conductivity: float | None = None*)

Add loading to the geometry.

See [NEC's LD card](https://www.nec2.org/part_3/cards/ld.html) for more details on the input

#### **Parameters**

- loading\_type ([LoadingType](#page-5-2)) The loading type
- wire\_id The geometry ID to apply the loading to
- start\_seg The start segment in the selected geometry to apply the loading to
- end\_seg The end segment in the selected geometry to apply the loading to
- resistance The resistance of the loading, if applicable
- capacitance The capacitance of the loading, if applicable
- **inductance** The inductance of the loading, if applicable
- **reactance** The reactance of the loading, if applicable
- conductivity The conductivity of the loading, if applicable

Raises UserWarning: Raises this exception if the loading type and required parameters don't match

calculate(*n: float*, *theta\_start:*  $int = 0$ ,  $phi\_start$ :  $int = 0$ , *theta\_end: int* = 180,  $phi$ :  $int = 360$ )

Calculates the antenna

#### **Parameters**

- **n** The number of segments for the delta and phi.
- theta\_start The starting angle for theta. Defaults to 0
- phi\_start The starting angle for phi. Defaults to 0
- theta\_end The ending angle for theta. Defaults to 180
- **phi\_end** The ending angle for phi. Defaults to 360

**Note:** If using a ground for the simulation, *theta\_end* must be set to 90 as you cannot have a radiation pattern bellow ground.

<span id="page-8-0"></span>set\_single\_f(*freq: float*)

Sets a single frequency for the calculation

#### **Parameters**

**freq**  $(fload)$  – The frequency to simulate for, in Mhz

set\_multiple\_f(*min\_f* , *max\_f: float | None = None*, *n: int | None = None*, *step: float | None = None*) Set multiple frequencies for the calculation

#### **Parameters**

- $min_f (float)$  The minimum simulation frequency, in Mhz
- $max_f (float)$  The maximum simulation frequency, in Mhz. Either this or step are required
- $n(int)$  The number of frequency steps to simulate for
- step  $(fload)$  The frequency step in Mhz. Required if max f is not given

#### get\_3d\_radiation\_surface(*freq\_index: int = 0*) → *[Radiation3DPatternSurface](#page-10-0)*

Get the radiation pattern data for a given frequency index

#### **Parameters**

**freq\_index**  $(int)$  – The frequency index to get the radiation pattern data

Returns: [Radiation3DPatternSurface](#page-10-0)

#### get\_radiation\_pattern(*freq\_index: int = 0*) → *[RadiationPatternData](#page-10-1)*

Gets the raw radiation pattern data from PyNEC, but with the gain return in linear values as opposed to db

#### **Parameters**

**freq\_index**  $(int)$  – The frequency index to get the radiation pattern data

Returns: [RadiationPatternData](#page-10-1)

get\_2d\_radiation\_pattern(*freq\_index: int = 0*, *elevation: float | None = None*, *azimuth: float | None = None*) → *[Radiation2DPatternData](#page-11-0)*

Get the 2D radiation pattern data.

#### **Parameters**

- **freq\_index**  $(int)$  The frequency index for the radiation pattern. Defaults to zero
- elevation  $(f$ loat) The elevation to set for the 2D radiation pattern
- azimuth  $(fload)$  The azimuth to set for the 2D radiation pattern

**Note:** You must set either *elevation* or *azimuth* to some angle value, but not both.

Returns: [Radiation2DPatternData](#page-11-0)

#### get\_all\_freq\_3d\_radiation\_surface() → List[*[Radiation3DPatternSurface](#page-10-0)*]

Get 3D radiation pattern data for all frequencies simulated

Returns: A list of [Radiation3DPatternSurface](#page-10-0)

#### $get\_all\_frequency() \rightarrow list$

Returns: A list of all frequencies simulated

<span id="page-9-0"></span>plot\_3d\_radiation\_pattern(*in\_data:* [Radiation3DPatternSurface](#page-10-0) *| None = None*, *freq\_index: int = 0*, *show: bool = True*) → *[Graph3DRadiationPattern](#page-11-1)*

Function to plot the 3D radiation pattern of the antenna

#### **Parameters**

- in\_data ([Radiation3DPatternSurface](#page-10-0)) A Radiation3DPatternSurface data set. If none, this function will calculate it using the simulated results
- freq\_index (int) The frequency index to plot the 3D radiation pattern for if *in\_data* is not given
- show (bool) Whether to show a plot of the 3D radiation plot to the user. Defaults to True

#### **Returns**

[Graph3DRadiationPattern](#page-11-1)

plot\_2d\_radiation\_pattern(*in\_data:* [Radiation2DPatternData](#page-11-0) *| None = None*, *freq\_index: int = 0*, *elevation: float | None = None*, *azimuth: float | None = None*, *show: bool = True*) → *[Graph2DRadiationPattern](#page-12-0)*

Plots the 2D radiation pattern

#### **Parameters**

- in\_data ([Radiation2DPatternData](#page-11-0)) A Radiation2DPatternData data set. If none, this function will calculate it using the simulated results
- freq\_index (int) The frequency index to plot the 3D radiation pattern for if *in\_data* is not given
- elevation  $(f$ loat) The elevation to set for the 2D radiation pattern
- azimuth  $(f$ loat) The azimuth to set for the 2D radiation pattern

**Note:** You must set either *elevation* or *azimuth* to some angle value, but not both.

If *in\_data* is given, you do not need to give *elevation* or *azimuth*

#### **Returns**

[Graph2DRadiationPattern](#page-12-0)

#### static get\_reflection\_coefficient(*z: float*, *z0: float*) → float

Calculates the reflection coefficient

Partially copied from [https://github.com/tmolteno/python-necpp/blob/master/PyNEC/example/antenna\\_](https://github.com/tmolteno/python-necpp/blob/master/PyNEC/example/antenna_util.py) [util.py](https://github.com/tmolteno/python-necpp/blob/master/PyNEC/example/antenna_util.py)

#### **Parameters**

- z The impedance of the device
- **z0** The characteristic impedance

#### **Returns**

The reflection coefficient

calculate\_vswr( $z: float, z0: float$ )  $\rightarrow$  float

Calculates the VSWR of a system

#### **Parameters**

- <span id="page-10-2"></span>•  $z$  – The impedance of the device
- **z0** The characteristic impedance
- **Returns**

The VSWR

```
get_vswr(z0: float = 50.0) \rightarrow Tuple[list, list]
```
Gets the VSWR for the given calculation frequency or frequencies.

#### **Parameters**

 $z**0**$  (*float*) – The impedance to calcular the VSRW over. Defaults to 50 ohms

#### **Returns**

A tuple 2 lists, one for frequencies and the other for the VSWR

```
plot\_swr(z0: float = 50.0)
```
Plots the VSWR of the antenna

#### **Parameters**

 $z0$  ( $float$ ) – The impedance to calcular the VSRW over. Defaults to 50 ohms

```
add_antenna_to_axis(ax: Axes)
```
**Warning:** Work-In-Progress Function

Adds surface plots for the antenna wires and elements to a MatPlotLib axis

```
class pynec_utilities.RadiationPatternData(thetas: array | None = None, phis: array | None = None,
                                                  gains: array | None = None, freq: float | None = None)
```
A dataclass containing all data related to a 3D radiation pattern

```
thetas: array = None
    A list of thetas
```

```
phis: array = None
```
A list of phis

```
gains: array = None
```
A 2D array containing the gains with an index of [theta, phi]

#### freq: float = None

The frequency for this radiation pattern data

<span id="page-10-0"></span>class pynec\_utilities.Radiation3DPatternSurface(*X: array | None = None*, *Y: array | None = None*, *Z: array | None = None*, *N: array | None = None*, *gains: array | None = None*, *freq: float | None = None*)

A dataclass for a 3D radiation pattern data used for a surface plot

#### X: array = None

An array of X data points for the radiation pattern

Y: array = None

An array of Y data points for the radiation pattern

#### Z: array = None

An array of Z data points for the radiation pattern

#### <span id="page-11-2"></span>N: array = None

A array of normalized distance from the origin for any given X,Y,Z data point. Used for coloring the face

gains: array = None

A 2D array of all gains

freq: float = None

The frequency for this radiation pattern data

```
class pynec_utilities.Radiation2DPatternData(plot_theta: array | None = None, plot_radius: array |
```
*None = None*, *constant\_elevation: float | None = None*, *constant\_azimuth: float | None = None*, *freq: float | None = None*)

A data class for a 2D radiation pattern

#### plot\_theta: array = None

A list of angles for a polar plot

#### plot\_radius: array = None

A list of radius for a polar plot

#### constant\_elevation: float = None

If not None, this is the constant elevation for this data set

#### $constant$  azimuth:  $float = None$

If not None, this is the constant azimuth for this data set

#### freq: float = None

The frequency for this radiation pattern data

#### <span id="page-11-1"></span>class pynec\_utilities.Graph3DRadiationPattern(*in\_data:* [Radiation3DPatternSurface](#page-10-0) *|*

*List[*[Radiation3DPatternSurface](#page-10-0)*]*, *rotate: bool = False*, *elevation: float = 30*)

A class for plotting 3D radiations patterns

#### log\_tick\_formatter(*val*, *pos=None*)

Internal formatter to format ticks in dB

#### static show()

Shows the plot

export\_to\_gif(*file\_name: str*)

Exports the animation into a GIF

#### **Parameters**

file\_name – The export file name

```
static export(file_name: str)
```
Calls Matplotlib's *savefig* function to export the plot

#### **Parameters**

file\_name – The export file name with the desired extension

#### export\_to\_mp4(*file\_name: str*)

Exports the animation into an MP4 file

**Parameters** file\_name  $(str)$  – The export file name

#### <span id="page-12-1"></span>static export\_to\_latex(*file\_name: str*)

Exports the plot in a .pgf file This function is experimental in the sense it must be called last, otherwise future plotting may not be possible

#### **Parameters**

file\_name  $(str)$  – The export file name

<span id="page-12-0"></span>class pynec\_utilities.Graph2DRadiationPattern(*in\_data:* [Radiation2DPatternData](#page-11-0) *|*

*List[*[Radiation2DPatternData](#page-11-0)*]*)

A class for plotting 2D radiations patterns

#### static show()

Shows the plot

#### export\_to\_gif(*file\_name: str*)

Exports the animation into a GIF

#### **Parameters**

file\_name  $(str)$  – The export file name

#### static export(*file\_name: str*)

Calls Matplotlib's *savefig* function to export the plot

# **Parameters**

file\_name  $(str)$  – The export file name with the desired extension

#### export\_to\_mp4(*file\_name*)

Exports the animation into an MP4 file

#### **Parameters**

file\_name  $(str)$  – The export file name

#### static export\_to\_latex(*file\_name: str*)

Exports the plot in a .pgf file This function is experimental in the sense it must be called last, otherwise future plotting may not be possible

#### **Parameters**

file\_name  $(str)$  – The export file name

# **PYTHON MODULE INDEX**

<span id="page-14-0"></span>p pynec\_utilities, [1](#page-4-3)

# **INDEX**

# A

<span id="page-16-0"></span>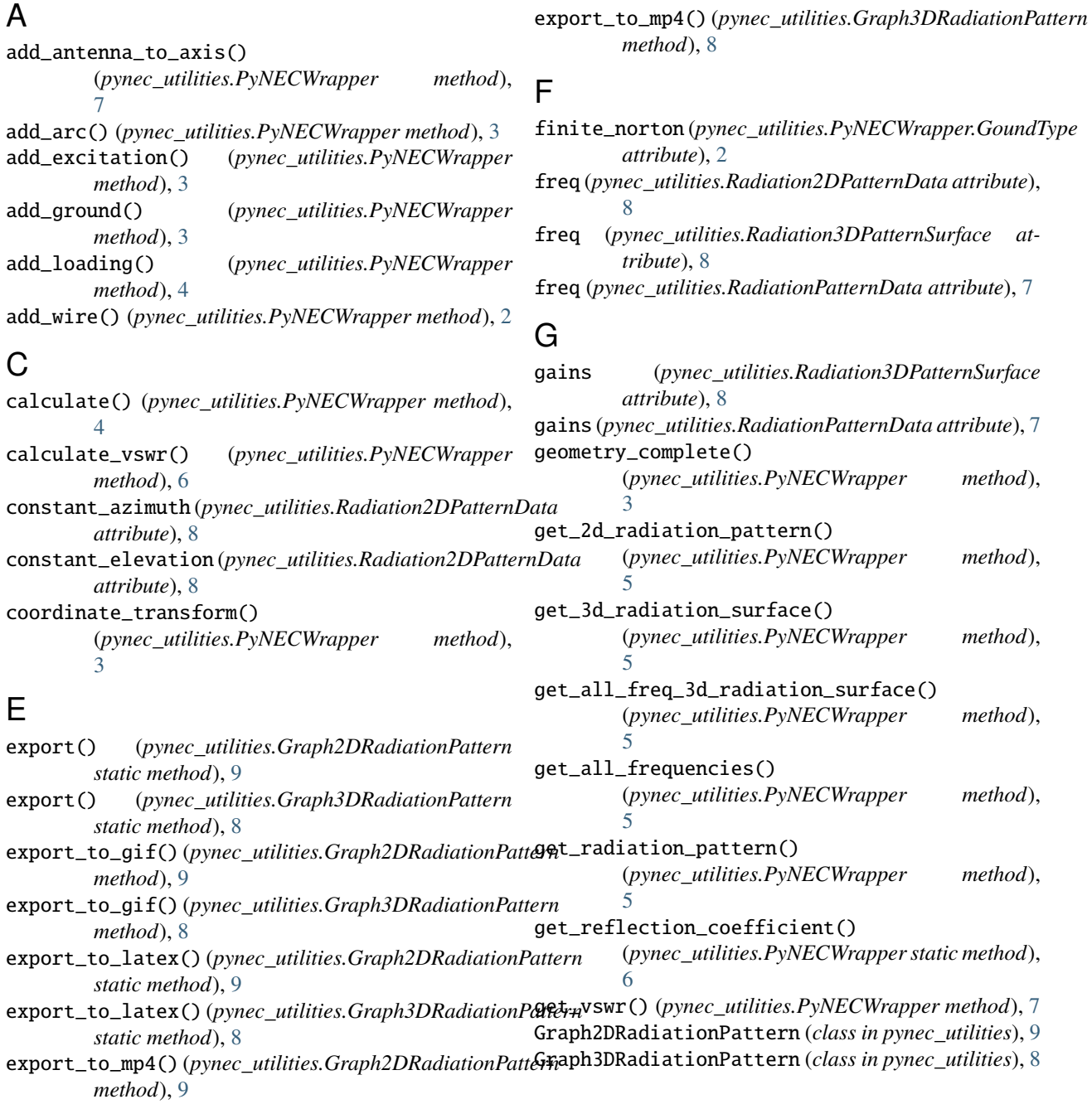

### I

- impedance (*pynec\_utilities.PyNECWrapper.LoadingType attribute*), [2](#page-5-3)
- import\_file() (*pynec\_utilities.PyNECWrapper method*), [2](#page-5-3)

### L

log\_tick\_formatter() (*pynec\_utilities.Graph3DRadiationPattern method*), [8](#page-11-2)

### M

module

pynec\_utilities, [1](#page-4-4)

### N

N (*pynec\_utilities.Radiation3DPatternSurface attribute*), [7](#page-10-2)

null (*pynec\_utilities.PyNECWrapper.GoundType attribute*), [2](#page-5-3)

# P

parallel\_rlc (*pynec\_utilities.PyNECWrapper.LoadingType* W *attribute*), [2](#page-5-3) parallel\_rlc\_per\_m (*pynec\_utilities.PyNECWrapper.LoadingType* wire\_conductivity (*pynec\_utilities.PyNECWrapper.LoadingType attribute*), [2](#page-5-3) perfect (*pynec\_utilities.PyNECWrapper.GoundType attribute*), [2](#page-5-3) phis (*pynec\_utilities.RadiationPatternData attribute*), [7](#page-10-2) plot\_2d\_radiation\_pattern() (*pynec\_utilities.PyNECWrapper method*), [6](#page-9-0) plot\_3d\_radiation\_pattern() (*pynec\_utilities.PyNECWrapper method*), [5](#page-8-0) plot\_radius (*pynec\_utilities.Radiation2DPatternData attribute*), [8](#page-11-2) plot\_swr() (*pynec\_utilities.PyNECWrapper method*), [7](#page-10-2) plot\_theta (*pynec\_utilities.Radiation2DPatternData attribute*), [8](#page-11-2) pynec\_utilities module, [1](#page-4-4) PyNECWrapper (*class in pynec\_utilities*), [2](#page-5-3) PyNECWrapper.GoundType (*class in pynec\_utilities*), [2](#page-5-3) PyNECWrapper.LoadingType (*class in pynec\_utilities*), [2](#page-5-3) *attribute*), [2](#page-5-3) X X (*pynec\_utilities.Radiation3DPatternSurface attribute*), [7](#page-10-2) Y Y (*pynec\_utilities.Radiation3DPatternSurface attribute*), [7](#page-10-2) Z Z (*pynec\_utilities.Radiation3DPatternSurface attribute*), [7](#page-10-2)

# R

Radiation2DPatternData (*class in pynec\_utilities*), [8](#page-11-2) Radiation3DPatternSurface (*class in pynec\_utilities*), [7](#page-10-2) RadiationPatternData (*class in pynec\_utilities*), [7](#page-10-2)

reflection (*pynec\_utilities.PyNECWrapper.GoundType attribute*), [2](#page-5-3)

### S

T

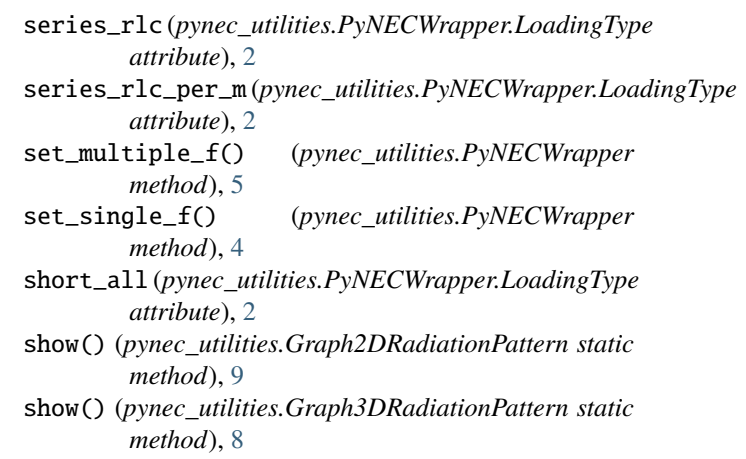

thetas (*pynec\_utilities.RadiationPatternData attribute*), [7](#page-10-2)